# The Newton's Method

If  $f(x)$ ,  $f'(x)$ , and  $f'(x)$  are continuous near a root p, then this extra information regarding the nature of  $f(x)$  can be used to develop algorithms that will produce sequences  ${p_k}$  that converge faster to p than either the bisection or false position method. The Newton-Raphson (or simply Newton's) method is one of the most useful and best known algorithms that relies on the continuity of  $f'(x)$  and  $f'(x)$ . The method is attributed to Sir Isac Newton (1643-1727) and Joseph Ralphson (1648-1715).

**Theorem (Newton-Ralphson Theorem).** Assume that  $f \in C^2[a, b]$ and there exists a number  $p \in [a, b]$ , where  $f(p) = 0$ . If  $f'(p) \neq 0$ , then there exists a  $\delta$  > 0 such that the sequence  ${p_k}_{k=0}^{\infty}$  defined by the iteration

> $p_{k+1} = g(p_k) = p_k - \frac{f(p_k)}{f'(p_k)}$ for  $k = 0, 1, ...$

will converge to p for any initial approximation  $p_0 \in [p - \delta, p + \delta]$ . **Algorithm (Newton-Raphson Iteration).** To find a root of  $f(x) = 0$  given an initial approximation  $p_0$  using the iteration

$$
p_{k+1} = p_k - \frac{f(p_k)}{f'(p_k)} \quad \text{for } \quad k = 0, 1, \cdots, m \, .
$$

**Mathematica Subroutine (Newton-Raphson Iteration).**

```
NewtonRaphson@x0_, max_D :=
 Module | {}\;k = 0;p0 = N[x0];
   Print[\n \mathbb{P}_0 = \n \mathbb{P}_1 \mathbb{P}_0 \mathbb{P}_0] = \n \mathbb{P}_1NumberForm@f@p0D, 16D D;
   p1 = p0;
   WhileE k < \max,
    p0 = p1;
     p1 = p0 - \frac{f[p0]}{=}f'@p0D
                              ;
    k = k + 1;Print\left[\n \begin{array}{cc} \n \mathbb{P}_{k} & \mathbb{P}_{k} \\
 \end{array}\n \right], " F E ", " " P<sup>*</sup><sub>k</sub>,
     WherForm[f[p1], 16] ]; <br>F
   \text{Print}[\text{ " } p = \text{ " } \text{, NumberForm}[p1, 16] ]\text{Print}[' " \Delta p = ±", \text{Abs}[p1 - p0] };
   \text{Print}[\text{``f[p]} = \text{''}, \text{NumberForm}[\text{f[p1]}, \text{16}]]
```
**Example 1.** Use Newton's method to find the three roots of the cubic polynomial  $f[x] = 4x^3 - 15x^2 + 17x - 6$ .

Determine the Newton-Raphson iteration formula  $g[x] = x - \frac{f[x]}{f'[x]}$  that is used. Show details of the computations for the starting value  $p_0 = 3$ .

# **Solution**

```
f [\mathbf{x}_\_] = 4 \mathbf{x}^3 - 15 \mathbf{x}^2 + 17 \mathbf{x} - 6;Print@"f@xD = ", f@xD D;
```
f  $[x] = -6 + 17 x - 15 x<sup>2</sup> + 4 x<sup>3</sup>$ 

Graph the function.

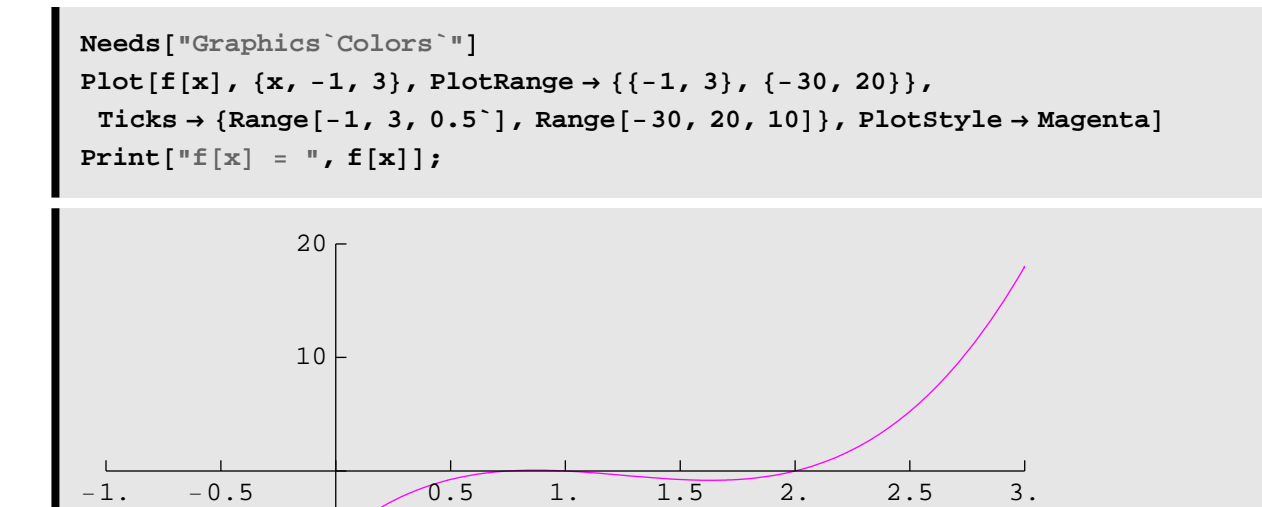

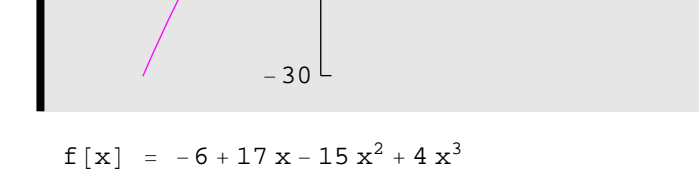

−20

−10

How many real roots are there ? Really !

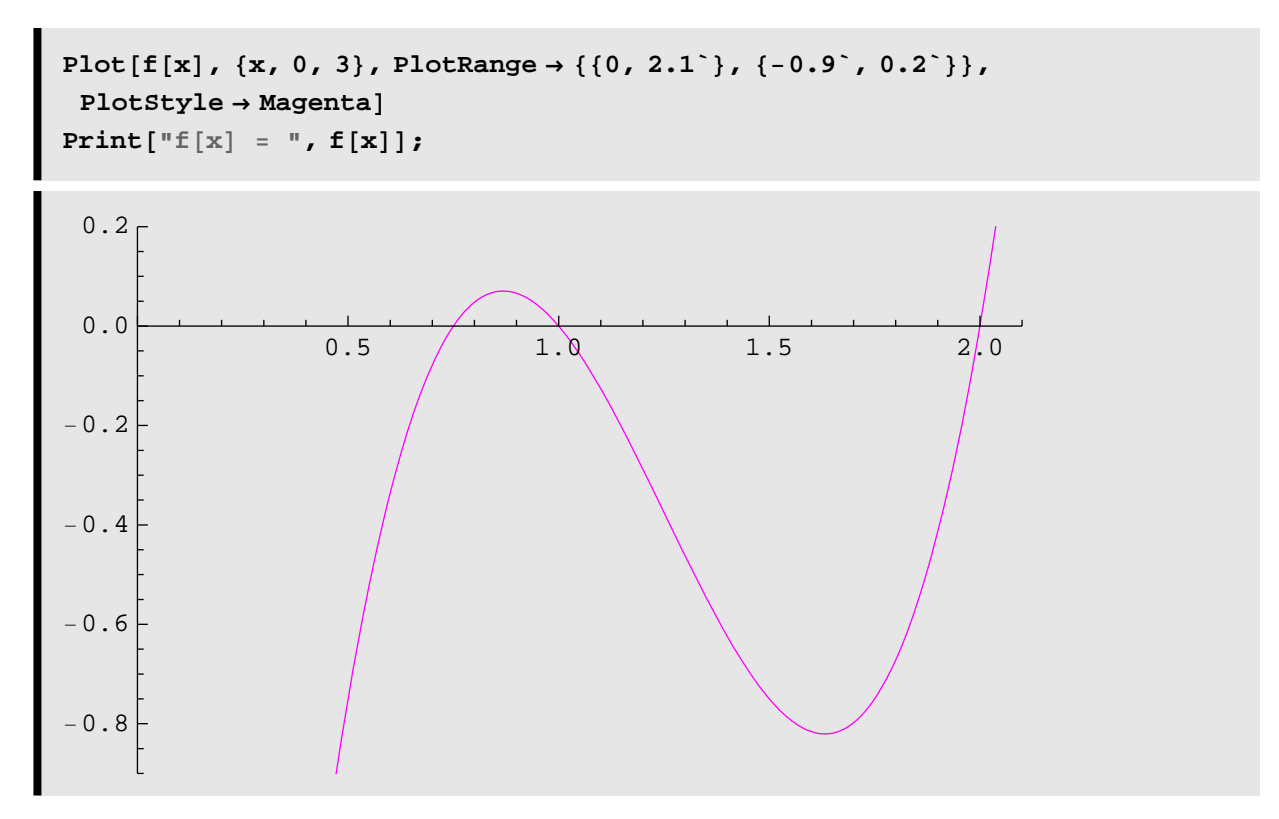

```
f [x] = -6 + 17 x - 15 x<sup>2</sup> + 4 x<sup>3</sup>
```
The Newton-Raphson iteration formula g[x] is

```
g[x_] = x - \frac{f[x]}{f(x)}f'@xD
                               ;
\text{Print}[\text{``g[x]} = \text{''}, g[x]]g[x_{-}] = Simplify[g[x]];
\text{Print}[\text{``g[x]} = \text{''}, g[x]]g[x] = x - \frac{-6 + 17x - 15x^2 + 4x^3}{17 - 30x + 12x^2}g[x] = \frac{6 - 15x^2 + 8x^3}{17 - 30x + 12x^2}
```
Starting with  $p_0 = 3$ , Use the Newton-Raphson method to find a numerical approximation to the root. First, do the iteration one step at a time. Type each of the following commands in a separate cell and execute them one at a time.

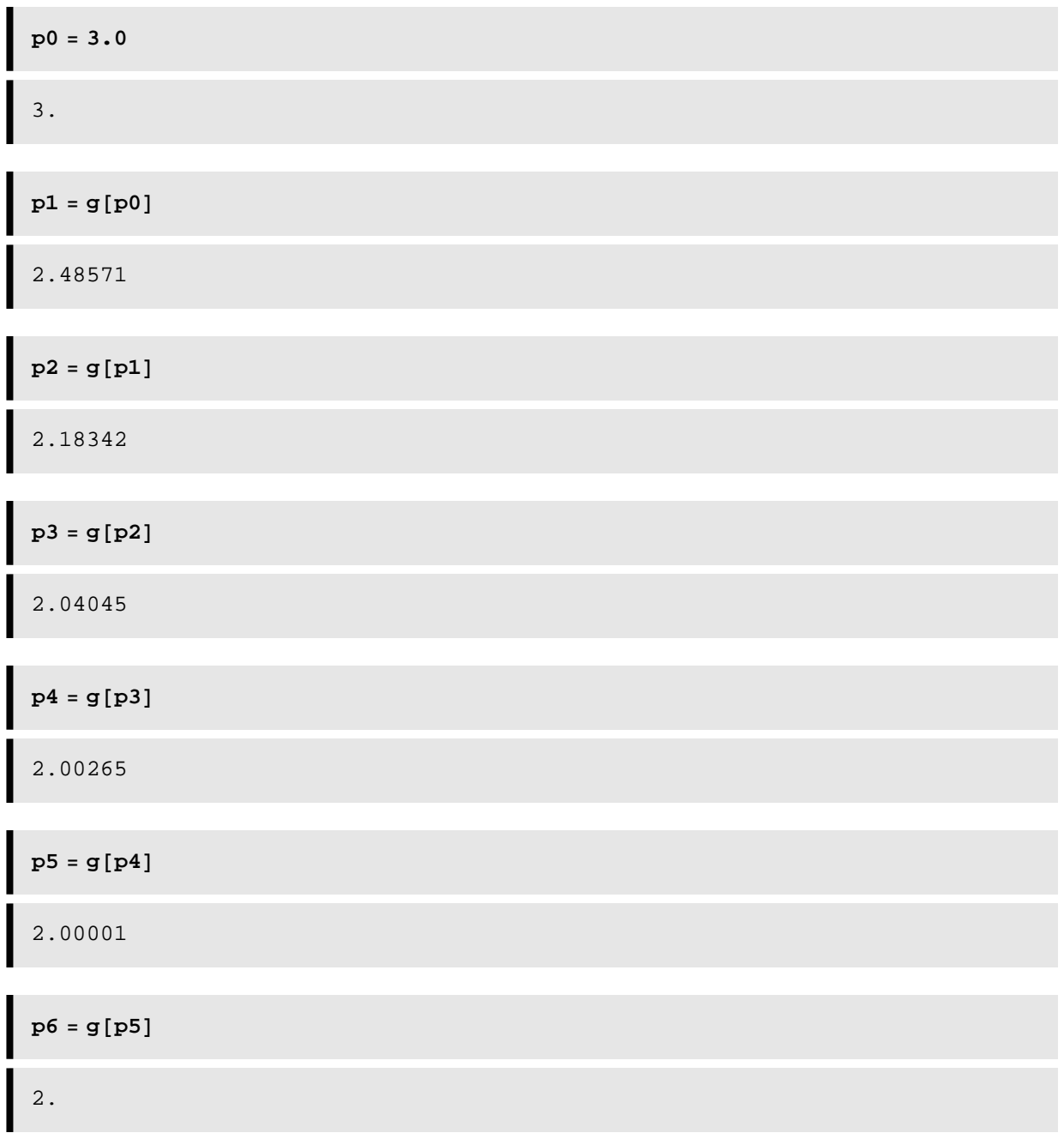

```
NewtonRaphson[3.0, 7];
p_0 = 3.0000000000000000, f[p_0] = 18.
p_1 = 2.4857142857142860, f[p_1] = 5.010192419825074p_2 = 2.1834197620337600, f[p_2] = 1.244567116269891
p_3 = 2.0404526629830990, f[p_3] = 0.2172558662514135p_4 = 2.0026544732145300, f[p_4] = 0.01333585694116124
p_5 = 2.0000125925878950, f[p_5] = 0.00006296436663433269
p_6 = 2.0000000002854240, f[p_6] = 1.427117979346804 × 10<sup>-9</sup>
p_7 = 2.0000000000000000, f[p_7] = 0.
 p = 2.\Delta p = \pm 2.85424 \times 10^{-10}f[p] = 0.
```
From the second graph we see that there are two other real roots, use the starting values 0.0 and 1.4 to find them.

First, use the starting value  $p_0 = 0.0$ .

```
NewtonRaphson[0.0, 8];
p_0 = 0.0000000000000000, f[p_0] = -6.
p_1 = 0.3529411764705882, f[p_1] = -1.692652147364137p_2 = 0.5670227828549363, f[p_2] = −0.4541102868356983
p_3 = 0.6850503150510711, f[p_3] = -0.1075938266370038p_4 = 0.7367776746893979, f[p_4] = -0.01758613258850872p_5 = 0.7492433382396959, f[p_5] = −0.00094926415536456
p_6 = 0.7499972689032873, f[p_6] = -3.4139156444013 \times 10^{-6}p_7 = 0.7499999999641983, f[p_7] = −4.475175785501051×10<sup>-11</sup>
p_8 = 0.7499999999999996, f[p_8] = 0.
  p = 0.7499999999999996
 \Delta p = \pm 3.58014 \times 10^{-11}f[p] = 0.
```
Then use the starting value  $p_0 = 1.4$ .

```
NewtonRaphson[1.4, 5];
p_0 = 1.40000000000000000, f[p_0] = -0.6240000000000023p_1 = 0.9783783783783780, f[p_1] = 0.02017870609835803p_2 = 1.0017155262247030, f[p_2] = -0.001724335120005804
p_3 = 1.0000086994622170, f[p_3] = -8.69968925343301 \times 10^{-6}p_4 = 1.0000000002270280, f[p_4] = −2.270255095027096×10<sup>-10</sup>
p_5 = 1.00000000000000020, f[p_5] = 0.
 p = 1.000000000000002\Delta p = \pm 2.27026 \times 10^{-10}f[p] = 0.
```
Compare our result with *Mathematica*'s built in numerical root finder.

```
solset = NSolve[f(x) = 0, x];
NumberForm@TableForm@solsetD, 11D
x \rightarrow 0.75\textbf{x} \rightarrow 1 .
x \rightarrow 2.
```
This can also be done with *Mathematica*'s built in symbolic solve procedure.

```
solset = Solve[f(x) = 0, x];
Print[{}^{\text{T}}E[x] = {}^{\text{T}}, Factor[{}^{\text{T}}E[x] ] ];
NumberForm[TableForm[solset], 11]
f [x] = (-2 + x) (-1 + x) (-3 + 4 x)x \rightarrow \frac{3}{4}x \rightarrow 1x \rightarrow 2
```
**Definition (Order of a Root)** Assume that  $f(x)$  and its derivatives  $f'(x)$ , ...,  $f^{(m)}(x)$  are defined and continuous on an interval about  $x = p$ . We say that  $f(x) = 0$  has a root of order m at  $x =$ p if and only if

$$
f(p) = 0
$$
,  $f'(p) = 0$ ,  $f''(p) = 0$ , ...,  $f^{(m-1)}(p) = 0$ ,  $f^{(m)}(p) \neq 0$ .

A root of order  $m = 1$  is often called a **simple root**, and if  $m > 1$ it is called a **multiple root**. A root of order  $m = 2$  is sometimes called a **double root**, and so on. The next result will illuminate these concepts.

**Definition (Order of Convergence)** Assume that p<sub>n</sub> converges to p, and set  $E_n = p - p_n$  for  $n \ge 0$ . If two positive constants  $A \neq 0$  and  $R > 0$  exist, and

$$
lim_{n\rightarrow\infty}\;\frac{|p-p_{n+1}|}{|p-p_n|^R}=lim_{n\rightarrow\infty}\;\frac{|E_{n+1}|}{|E_n|^R}\;=\;A,
$$

then the sequence is said to converge to p with **order of convergence R**. The number A is called the **asymptotic error constant**. The cases  $R = 1$ , 2 are given special consideration.

(i) If  $R = 1$ , the convergence of  ${p_k}_{k=0}^{\infty}$  is called **linear**.

(ii) If  $R = 2$ , the convergence of  $\{p_k\}_{k=0}^{\infty}$  is called **quadratic**.

**Theorem (Convergence Rate for Newton-Raphson Iteration)** Assume that Newton-Raphson iteration produces a sequence  ${p_k}_{k=0}^\infty$ that converges to the root  $p$  of the function  $f(x)$ .

If p is a simple root, then convergence is quadratic and  $E_{k+1}$   $\approx \frac{|f''(p)|}{2|f'(p)|}$  ( $|E_k|$ )<sup>2</sup> for k sufficiently large.

If p is a multiple root of order m, then convergence is linear and  $E_{k+1}$   $\approx \frac{m-1}{m}$  $\frac{N-1}{m}$   $\left| E_k \right|$  for k sufficiently large.

**Example 2.** Use Newton's method to find the roots of the cubic polynomial  $f[x] = x^3 - 3x + 2$ .

**2 (a) Fast Convergence.** Investigate quadratic convergence at the simple root  $p = -2$ , using the starting value  $p_0 = -2.4$ 

**2 (b) Slow Convergence.** Investigate linear convergence at the double root  $p = 1$ , using the starting value  $p_0 = 1.2$ 

#### **Solution**

 $f[x_1] = x^3 - 3x + 2;$ **Print@"f@x<sup>D</sup> <sup>=</sup> ", f@xD D;**

 $f[x] = 2 - 3x + x^3$ 

Graph the function.

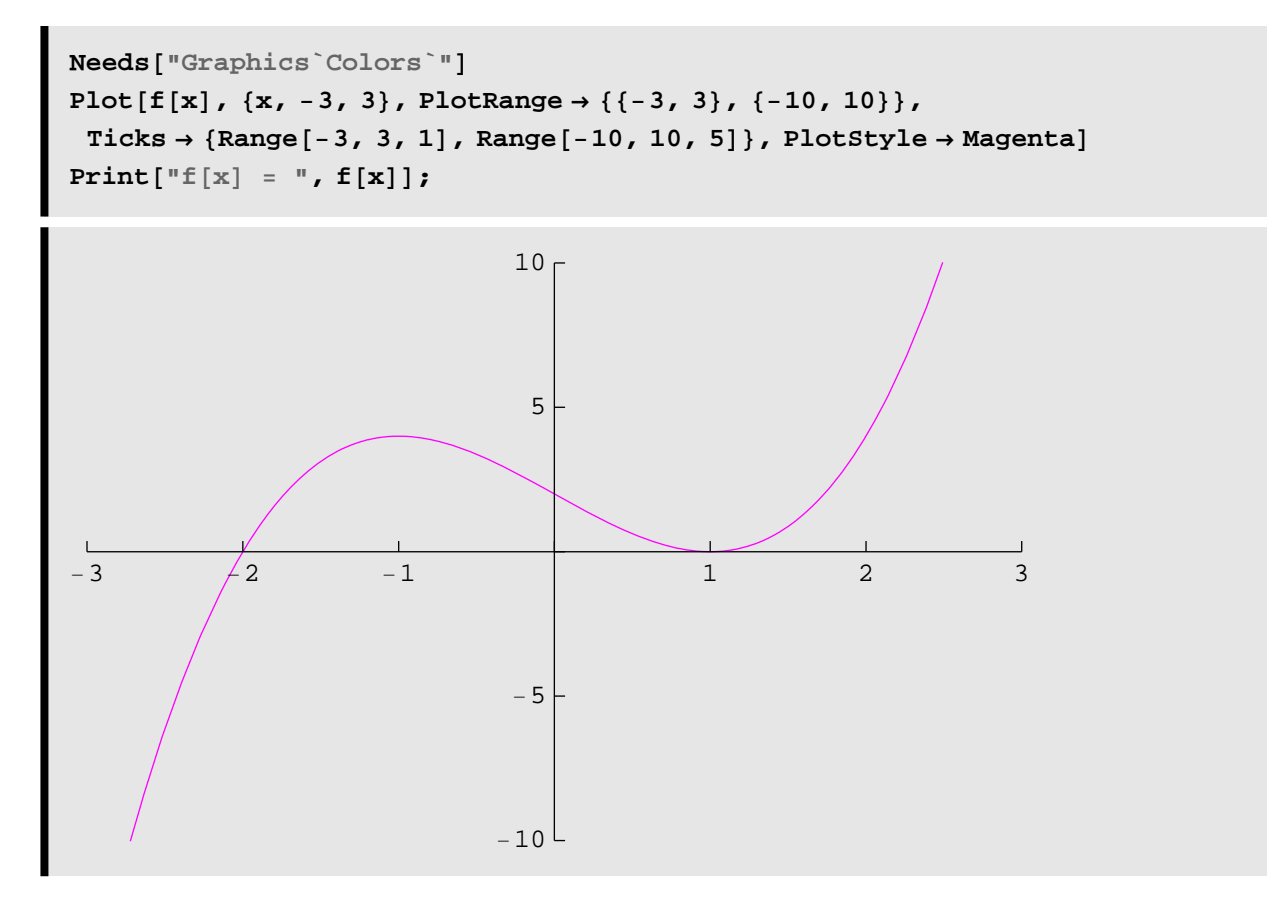

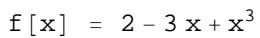

## The Newton-Raphson iteration formula g[x] is

**g**  $[\mathbf{x}_\_] = \mathbf{x} - \frac{\mathbf{f}[\mathbf{x}]}{\mathbf{f}[\mathbf{x}]}$ **f'@xD ; Print** $\begin{bmatrix} \n\mathbb{I} \mathbb{I} \mathbb{I} \end{bmatrix}$  =  $\mathbb{I}$ , **g** $\begin{bmatrix} \mathbf{x} \end{bmatrix}$  ];  $g[x_{-}] =$   $Simplify[g[x]]$ ;  $\text{Print}[\text{``g[x]} = \text{''}, g[x]]$  $2 - 3x + x^3$ 

$$
g[x] = x - \frac{}{-3 + 3x^2}
$$

$$
g[x] = \frac{2(1 + x + x^2)}{3(1 + x)}
$$

**2 (a) Fast Convergence.** Investigate quadratic convergence at the simple root  $p = -2$ , using the starting value  $p_0 = -2.4$ 

First, do the iteration one step at a time.

Type each of the following commands in a separate cell and execute them one at a time.

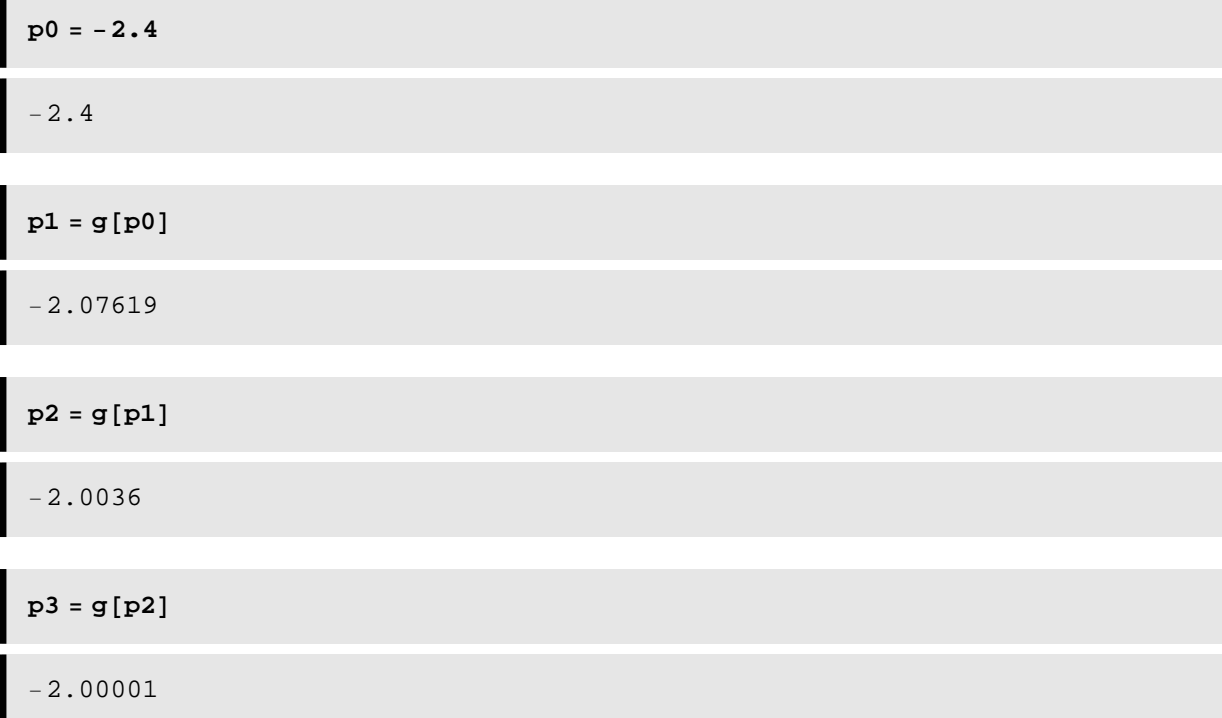

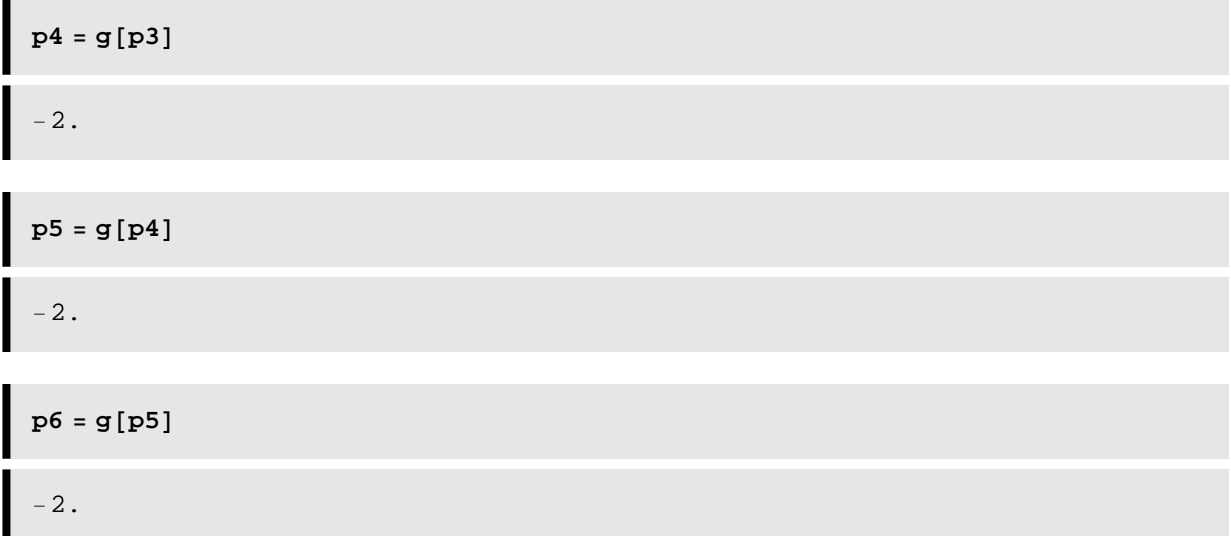

Notice that convergence is fast and the sequence is converging to the simple root  $p = -2$ 

```
NewtonRaphson@−2.4, 7D;
p0 = −2.4000000000000000, f@p0D = −4.623999999999999
p_1 = −2.0761904761904760, f[p_1] = −0.7209865025375244
p_2 = −2.0035960106756570, f[p_2] = −0.03244173033865483
p_3 = −2.0000085899722210, f[p_3] = −0.00007731019271695061
p_4 = -2.0000000000491910, f[p_4] = -4.427214150837244 \times 10^{-10}p_5 = -2.000000000000000000, f[p_5] = 0.
p_6 = -2.0000000000000000, f[p_6] = 0.
p_7 = -2.000000000000000000, f[p_7] = 0.
  p = -2.\Delta p = \pm 0.
f[p] = 0.
```
At the simple root  $p = -2$  we can explore the relationship  $E_{k+1}$   $\approx \frac{|f''(p)|}{2|f'(p)|}$  ( $|E_k|$ )<sup>2</sup> for k sufficiently large.

This will be done by investigating the ratio  $E_{k+1}$  $(|E_k|)$  $\frac{1}{2} \approx \frac{|f''(p)|}{2|f'(p)|}$  $2|f'(p)|$  for k sufficiently large.

```
Nk = 4;
Pk = NestList[g, -2.4, NK];
Vk = Table[i − 1, {i, 1, Nk + 1}];
Ek = −2 − Pk;
Qk =Take[ABS [Ek], -NK] / Take [Ek^2, Nk];
Qk = Append [Qk, " " ] ;
Tvals = Transpose[\{Vk, PK, Ek, Qk\}];NumberFormB
  TableForm Tvals,
     TableHeadings →
         \left\{\text{None, } \left\{\n\begin{matrix}\n\mathbf{w}_k & \mathbf{w}_k \\
\mathbf{w}_k & \mathbf{w}_k\n\end{matrix}\n\right\} \right\} \times \n\left\{\n\begin{matrix}\n\mathbf{w}_k & \mathbf{w}_k \\
\mathbf{w}_k & \mathbf{w}_k\n\end{matrix}\n\right\} \right\} \times \n\left\{\n\begin{matrix}\n\mathbf{w}_k & \mathbf{w}_k \\
\mathbf{w}_k & \mathbf{w}_k\n\end{matrix}\n\right\} \times \n\left\{\n\begin{matrix}\n\mathbf{w}_k & \mathbf{w}_k \\
\mathbf{w\left(\left[\text{SubscriptBox}(E, k)\right]\right)^2TableSpacing \rightarrow {3, 1} }, 15 }
```
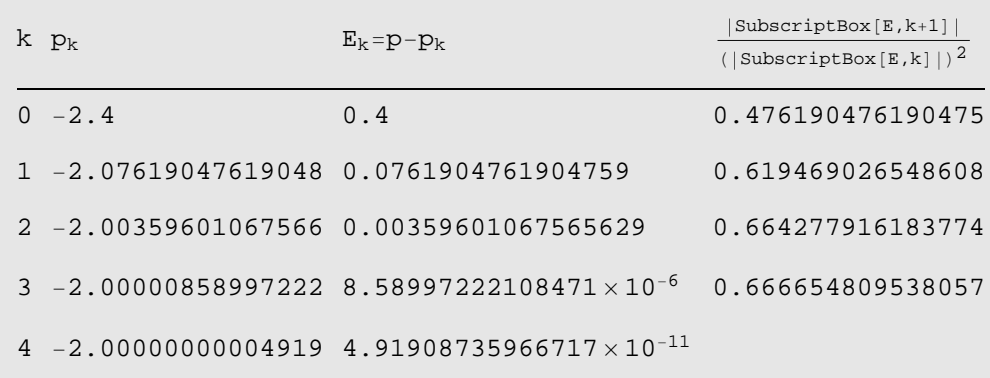

Evaluate the quantity  $\frac{|f'''(p)|}{\sqrt{p}}$  $\frac{|\mathbf{L} \cdot \mathbf{L}(\mathbf{p})|}{2|\mathbf{L} \cdot \mathbf{L}(\mathbf{p})|}$  at the root  $\mathbf{p} = -2$ .

```
Abs@f''@−2DD
2 Abs@f'@−2DD m 2
3 m 0.6666666666666666
True
```
Which is close to the computed value  $\frac{E_3}{25}$  $(|E_3|)$  $\frac{1}{2}$  = 0.666654809469126

**2 (b) Slow Convergence.** Investigate linear convergence at the double root  $p = 1$ , using the starting value  $p_0 = 1.2$ 

First, do the iteration one step at a time.

Type each of the following commands in a separate cell and execute them one at a time.

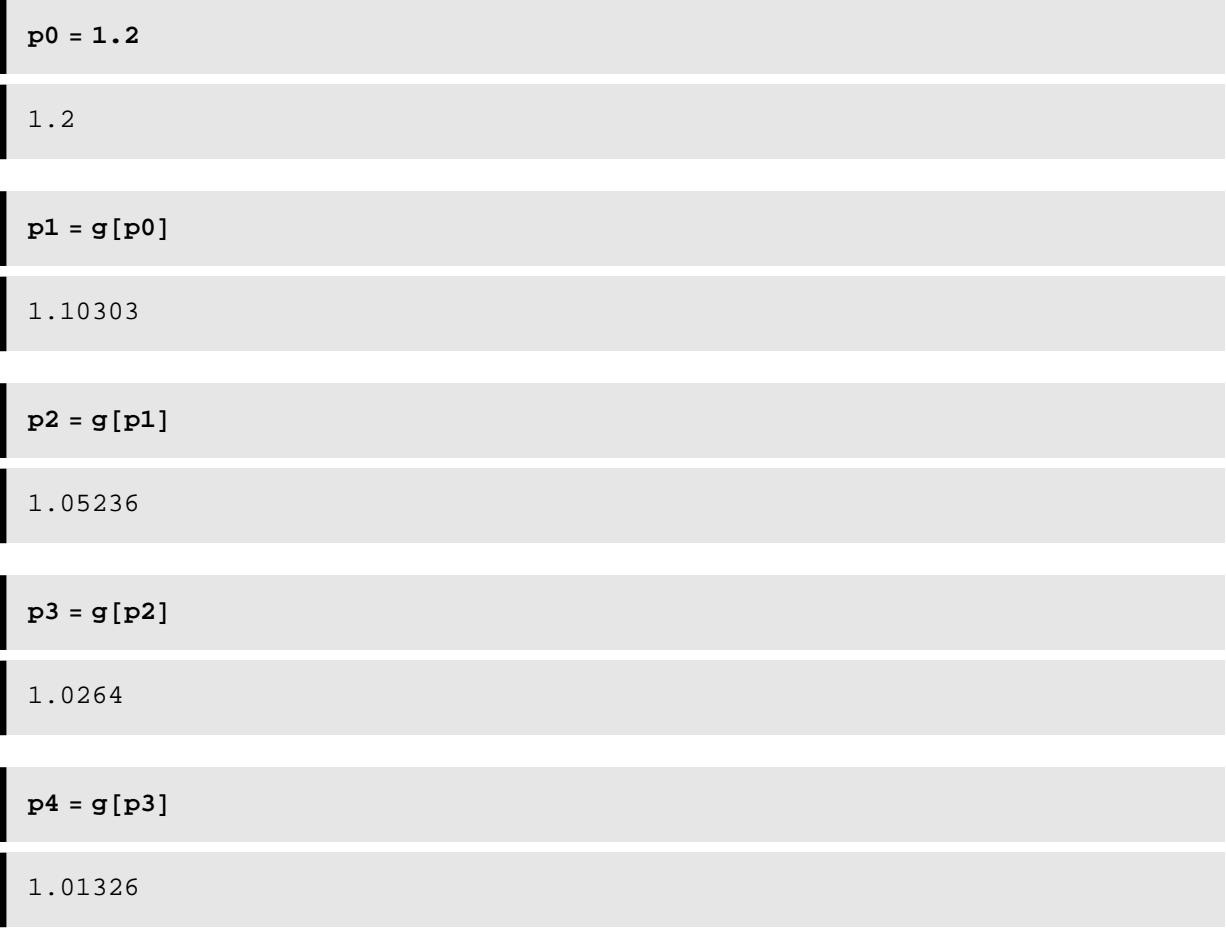

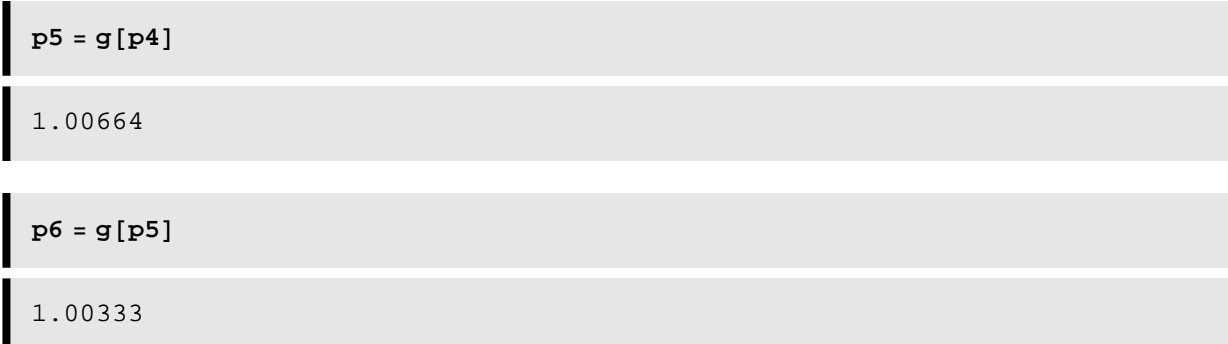

Notice that convergence is slow, but the sequence is converging to the double root  $p = 1$ 

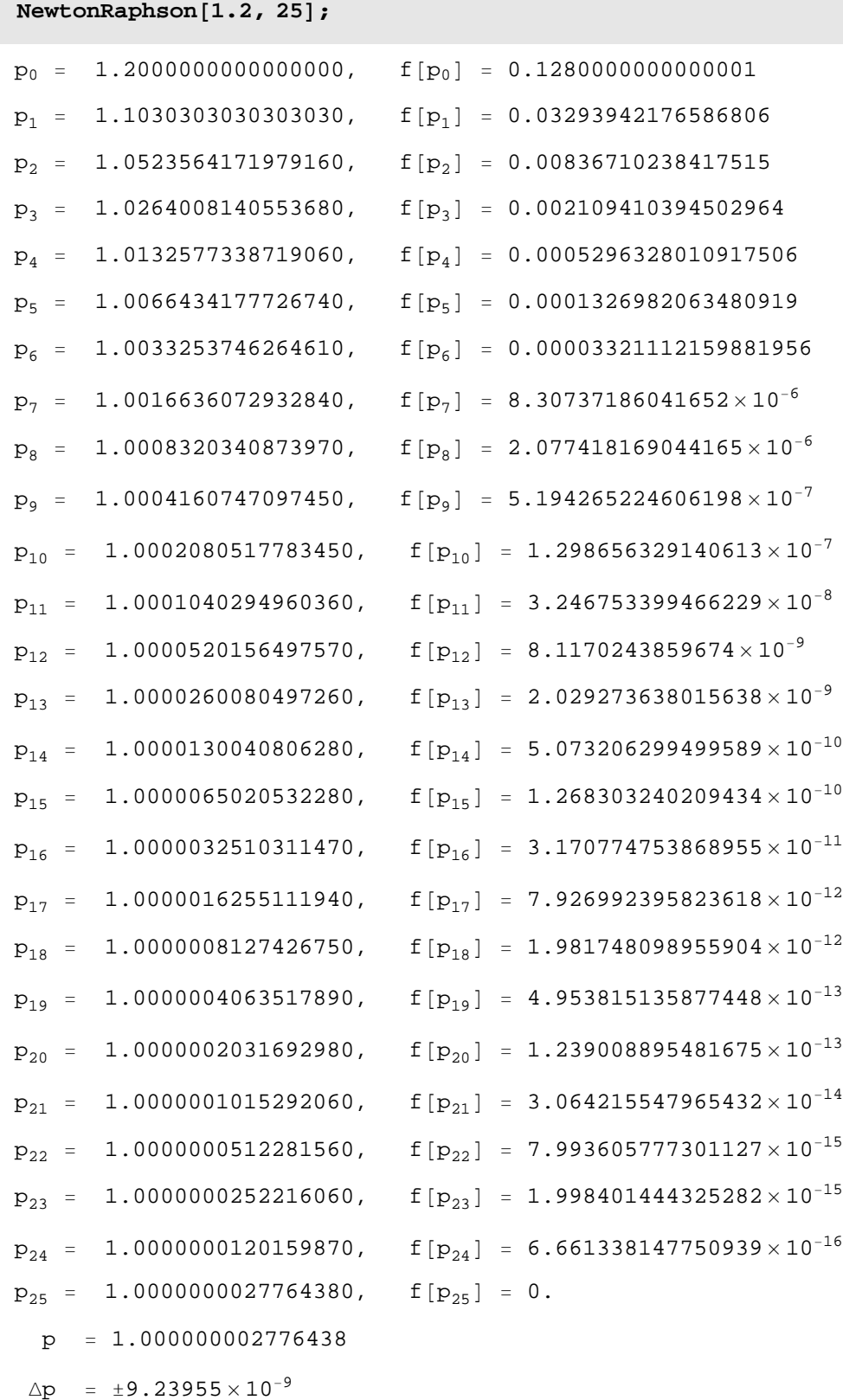

 $f[p] = 0.$ 

At the double root  $p = 1$  we can explore the relationship  $\mathsf{E}_{k+1}$   $\approx \frac{1}{2}$   $\mathsf{E}_k$  for k sufficiently large.

This will be done by investigating the ratio  $\frac{|E_{k+1}|}{|E_k|} \approx \frac{1}{2}$  for k sufficiently large.

```
Nk = 24;
PK = NestList[g, 1.2, NK];Vk = Table[i − 1, {i, 1, Nk + 1}];
Ek = 1 − Pk;
Qk = Take@Abs@EkD, −NkD ê Take@Abs@EkD, NkD;
Qk = Append [Qk, " " ] ;
Tvals = Transpose[{Vk, pk, Ek, Qk}];
NumberFormB
  TableForm Tvals,
     TableHeadings →
         \left\{\text{None, } \left\{\n\begin{matrix}\n\mathbf{w}_k & \mathbf{w}_k \\
\mathbf{w}_k & \mathbf{w}_k\n\end{matrix}\n\right\} \right\} \cdot \n\mathbb{E}_{\mathbf{k}} = \mathbf{p} - \mathbf{p}_k\n\mathbb{E}_{\mathbf{k}} \cdot \n\mathbb{E}_{\mathbf{k}} \cdot \n\mathbb{E}_{\mathbf{k}} \cdot \n\mathbb{E}_{\mathbf{k}} \cdot \n\mathbb{E}_{\mathbf{k}} \cdot \n\mathbb{E}_{\mathbf{k}} \cdot \n\mathbb{E}_{\mathbf{k}} \cdot \n\mathbb{E}_{\mathbf{k}}\n\mathbb{E\left\{\text{SubscriptB{\texttt{Box}}[E, k]} \right\}TableSpacing \rightarrow {3, 1} }, 15 }
```
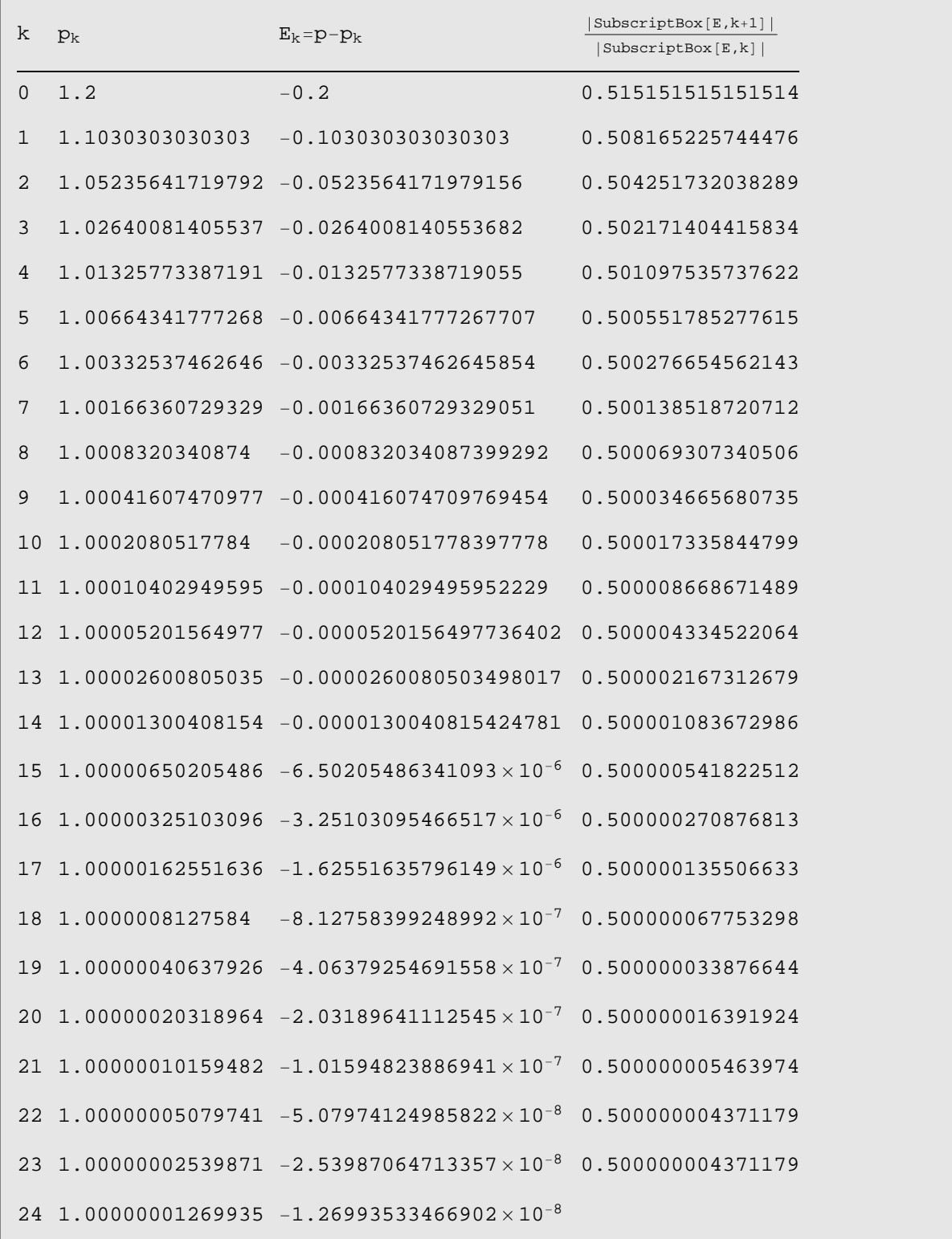

Compare our result with *Mathematica*'s built in numerical root finder.

```
solset = NSolve[f(x) = 0, x];
NumberForm[TableForm[solset], 11]
x \rightarrow -2.
x \rightarrow 1.
x \rightarrow 1.
```
This can also be done with *Mathematica*'s built in symbolic solve procedure.

```
solset = Solve[f[x] = 0, x];
Print[{}^{\text{T}}E[x] = {}^{\text{T}}, Factor[{}^{\text{T}}E[x] ] ];
NumberForm[TableForm[solset], 11]
f[x] = (-1 + x)^2 (2 + x)x \rightarrow -2\mathtt{x}\to 1\mathbf{x}\rightarrow\mathbf{1}
```
## **Reduce the volume of printout.**

After you have debugged you program and it is working properly, delete the unnecessary print statements

```
Print ["p0 = ", PaddedForm [N[p0], {11, 11}], ", f[p0] = ", f[p0]];
Print["p", k, " = ", PaddedForm[N[p1], \{11, 11\}], ", f[p^n, k,
  "D = ", f@p1D D;
p0 = 1.00000001200, f[p0] = 6.66134 \times 10^{-16}p25 = 1.00000000280, f[p25] = 0.
```
#### **Concise Program for the Newton-Raphson Method**

```
NewtonRaphson@x0_, max_D :=
   \text{Module} \mid \{\},
    k = 0;p0 = N[x0];
    p1 = p0;
    WhileE k < \max,
     p0 = p1;p1 = p0 - \frac{f[p0]}{=}f'@p0D
                               ;
    k = k + 1; ;
    \text{Print}[\text{ } " p = ", \text{NumberForm}[p1, 16] ];
    \text{Print}[' " \Delta p = ± ", \text{Abs}[p1 - p0] };
    \text{Print}[\text{``f[p]} = \text{''}, \text{NumberForm}[\text{f[p1]}, \text{16}]];
```
Now test this subroutine using the function in Example 1.

```
f[\mathbf{x}_\_] = 4 \mathbf{x}^3 - 15 \mathbf{x}^2 + 17 \mathbf{x} - 6;Print["f[x] = ", f[x] ];
f[x] = -6 + 17 x - 15 x<sup>2</sup> + 4 x<sup>3</sup>NewtonRaphson@3.0, 7D;
  p = 2.
 \Delta p = \pm 2.85424 \times 10^{-10}
```
 $f[p] = 0.$ 

```
NewtonRaphson@0.0, 8D;
```

```
p = 0.7499999999999996
\Delta p = \pm 3.58014 \times 10^{-11}f[p] = 0.NewtonRaphson[1.4, 5];
  p = 1.000000000000002
```

```
\Delta p = \pm 2.27026 \times 10^{-10}f[p] = 0.
```
### **Error Checking in the Newton-Raphson Method**

Error checking can be added to the Newton-Raphson method. Here we have added a third parameter  $\delta$  to the subroutine which estimate the accuracy of the numerical solution.

```
NewtonRaphson[x0, \delta_1, \text{max}_1] :=
   \text{Module} | \{ \},
     k = 0;p0 = N[x0];
      ∆p = 1;
      While \mathbf{And} \mathbf{R} \times \mathbf{max}, \delta \times \mathbf{Abs} \Delta \mathbf{p} \mathbf{I},
        \Delta p = \frac{f[p0]}{p}f'@p0D
                               ;
       p1 = p0 − ∆p;
       k = k + 1;p0 = p1; ;
      \text{Print}[\text{``} \quad p = \text{``}, \text{NumberForm}[p1, 11]]\text{Print}<sup>["</sup> \Delta p = \pm<sup>"</sup>, Abs\Delta p];
      \text{Print}[\text{``f[p]} = \text{''}, \text{NumberForm}[\text{f[p1]}, \text{11}]];
```
The following subroutine call uses a maximum of 20 iterations, just to make sure enough iterations are performed. However, it will terminate when the difference between consecutive iterations is less than  $10^{-10}$ . By interrogating k afterward we can see how many iterations were actually performed.

**f** $[\mathbf{x}_\_] = 4 \mathbf{x}^3 - 15 \mathbf{x}^2 + 17 \mathbf{x} - 6;$ **Print@"f@x<sup>D</sup> <sup>=</sup> ", f@xD D;**

f  $[x] = -6 + 17 x - 15 x<sup>2</sup> + 4 x<sup>3</sup>$ 

```
NewtonRaphson<sup>[0.0, 10<sup>−10</sup>, 20];</sup>
  p = 0.75\Delta p = \pm 3.58014 \times 10^{-11}f[p] = 0.
```
**Various Scenarios for Newton-Raphson Iteration.**

```
NewtonRaphson@x0_, max_D :=
 \text{Module} \mid \{\}k = 0;p0 = N[x0];
   \text{Print}['f[x] = ", f[x];
    g [\mathbf{x}_{\_} = \mathbf{x} - \frac{\mathbf{f}[\mathbf{x}]}{\mathbf{f} \cdot [\mathbf{x}]}f'@xD
                             ;
    Print\begin{bmatrix} \n\text{``g}[x] \n\end{bmatrix} = x - \frac{f[x]}{f[x]}f'@xD
                                           ";
   \text{Print}[\text{``g}[x] = \text{''}, g[x]]\text{Print}[\text{``g[x]} = \text{''}, \text{Simplify}[g[x]]];Print[" p_0 = ", PaddedForm[p0, {16, 16}], ", f[p_0] = ",
    NumberForm@f@p0D, 16D D;
   p1 = p0;
   WhileE k < \max,
    p0 = p1;
     p1 = p0 - \frac{f[p0]}{=}f'@p0D
                                ;
    k = k + 1;Print[" p''_k, " = ", PaddedForm[p1, {16, 16}], ", f''_k, f''_k,
      "D = ", NumberForm@f@p1D, 16D D; F;
   Print<sup>["</sup>"];
   \text{Print}[\text{``f[x]} = \text{''}, f[x]]\text{Print}[\text{ " } p = \text{ " } \text{, NumberForm}[p1, 16] ]\text{Print}[' \text{ } \Delta p = \pm \text{"}, \text{Abs}[p1 - p0] };
   \text{Print}[\text{``f[p]} = \text{''}, \text{NumberForm}[\text{f[p1]}, \text{16}]];
```
**Example 3. Fast Convergence** Find the solution to  $3 \text{Exp}[x] - 4 \text{Cos}[x] = 0$ . Use the starting approximation  $p_0 = 1.0$ .

**Solution**

```
f[x_1] = 3 e^x - 4 \cos[x];(\text{p0} = 1 \cdot \text{ }^{\circ}\text{;}) (\text{n} = 6 \cdot \text{)} (NewtonRaphson[\text{p0, n}];)
f[x] = 3 e^x - 4 \cos[x]g[x] = x - \frac{f[x]}{f[x]}f' [x]g[x] = x - \frac{3 e^{x} - 4 \cos[x]}{3 e^{x} + 4 \sin[x]}3 e^x + 4 Sin[x]g[x] = x + \frac{-3 e^{x} + 4 \cos[x]}{3 e^{x} + 4 \sin[x]}3e^x + 4\ Sin[x]p_0 = 1.00000000000000000, f[p_0] = 5.993636261904577p_1 = 0.4797520156057185, f[p_1] = 1.298583433809675p_2 = 0.2857383591311282, f[p_2] = 0.1544175142133715
  p_3 = 0.2555769004716556, f[p_3] = 0.003548454019948188\label{eq:pt} \begin{array}{rcl} p_4 & = & 0\,\raisebox{0.1ex}{\textbf{.}}\, 2548504777343278 \,, \qquad f\left[p_4\right] & = & 2\,\raisebox{0.1ex}{\textbf{.}}\, 042950823177847 \times 10^{-6} \end{array}p_5 = 0.2548500590289893, f[p_5] = 6.785683126508957 × 10<sup>-13</sup>
  p_6 = 0.2548500590288503, f[p_6] = 0.
```

$$
f[x] = 3 ex - 4 \cos[x]
$$
  
\n
$$
p = 0.2548500590288503
$$
  
\n
$$
\Delta p = \pm 1.39055 \times 10^{-13}
$$
  
\n
$$
f[p] = 0.
$$

Null3

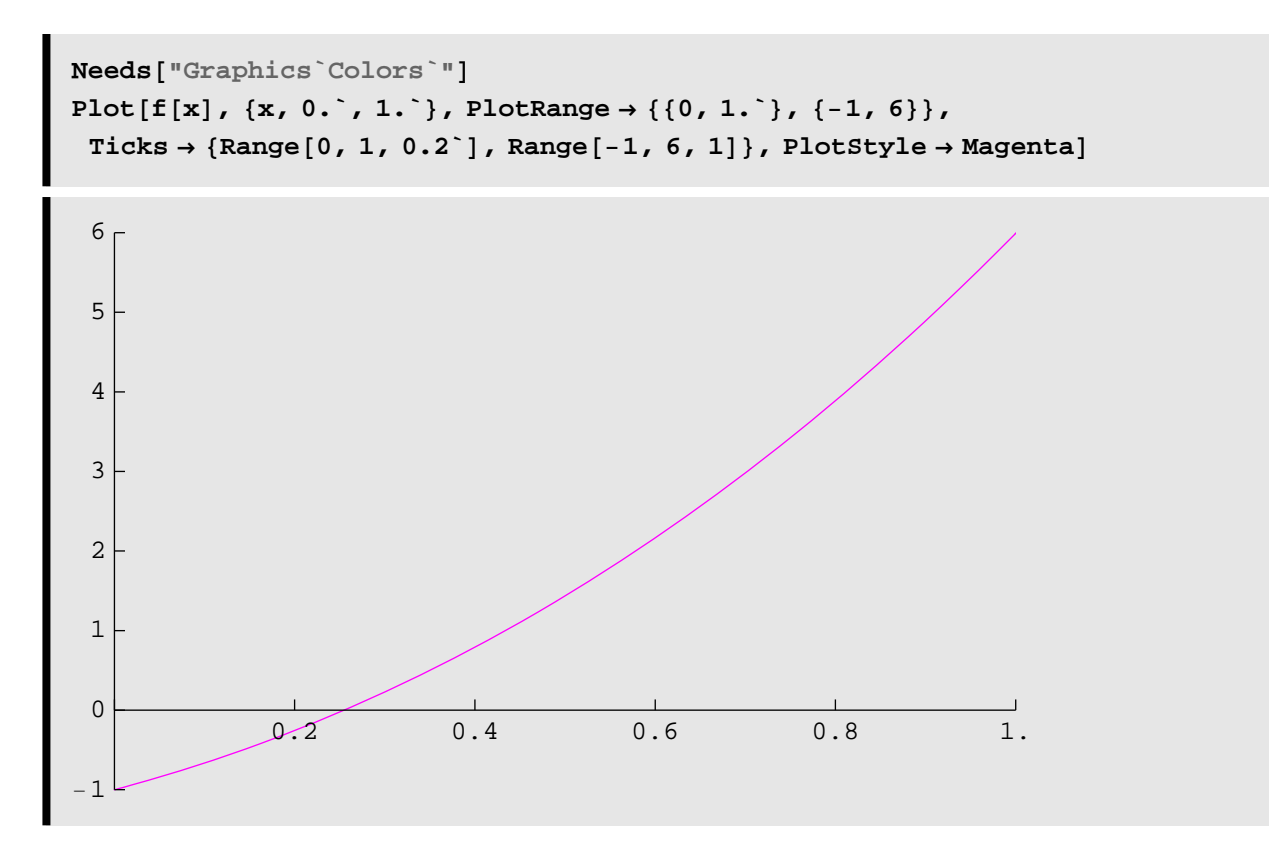

**Example 4. Slow Convergence** Find the solution to  $1 - 10x + 25x^2 = 0$ . Use the starting approximation  $p_0 = 1.0$ .

### **Solution**

**<sup>I</sup>f@x\_<sup>D</sup> <sup>=</sup> <sup>1</sup> <sup>−</sup> 10 x <sup>+</sup> 25 x2;M Hp0 <sup>=</sup> 1.`;L H<sup>n</sup> <sup>=</sup> 25;L HNewtonRaphson@p0, nD;<sup>L</sup>** <sup>f</sup>@x<sup>D</sup> <sup>=</sup> <sup>1</sup> <sup>−</sup> 10 x <sup>+</sup> 25 x2 <sup>g</sup>@x<sup>D</sup> <sup>=</sup> <sup>x</sup> <sup>−</sup> <sup>f</sup>@x<sup>D</sup> f'@xD <sup>g</sup>@x<sup>D</sup> <sup>=</sup> <sup>x</sup> <sup>−</sup> <sup>1</sup> <sup>−</sup> 10 x <sup>+</sup> 25 x2 −10 + 50 x <sup>g</sup>@x<sup>D</sup> <sup>=</sup> <sup>1</sup> 10 H1 + 5 xL p0 = 1.0000000000000000, f@p0D = 16. p1 = 0.6000000000000000, f@p1D = 4. p2 = 0.4000000000000000, f@p2D = 1. p3 = 0.2999999999999999, f@p3D = 0.2499999999999996

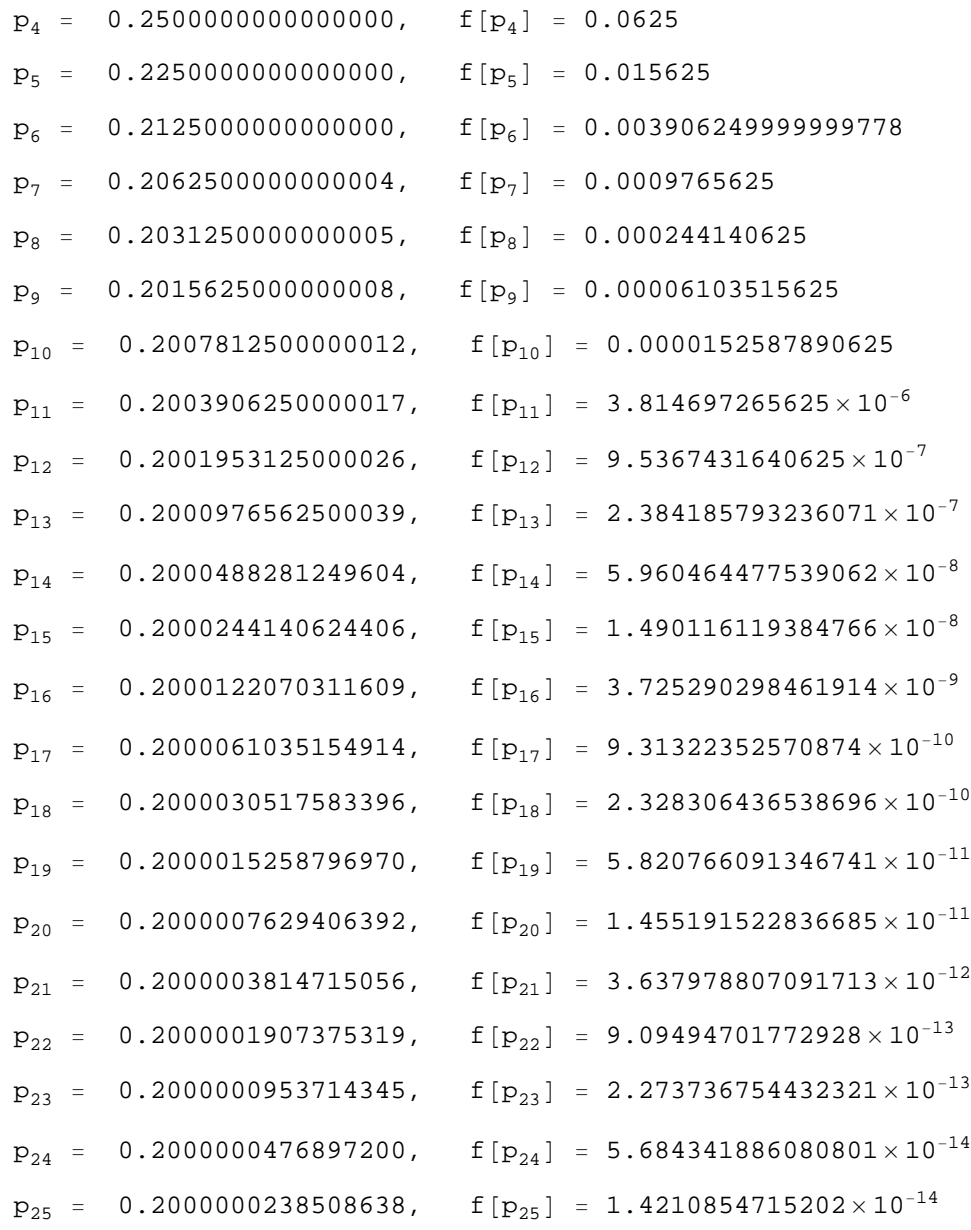

f $[x] = 1 - 10 x + 25 x^2$ 

- $p = 0.2000000238508638$
- $\Delta p = \pm 2.38389 \times 10^{-8}$
- f [p] = 1.4210854715202 $\times 10^{-14}$

Null4

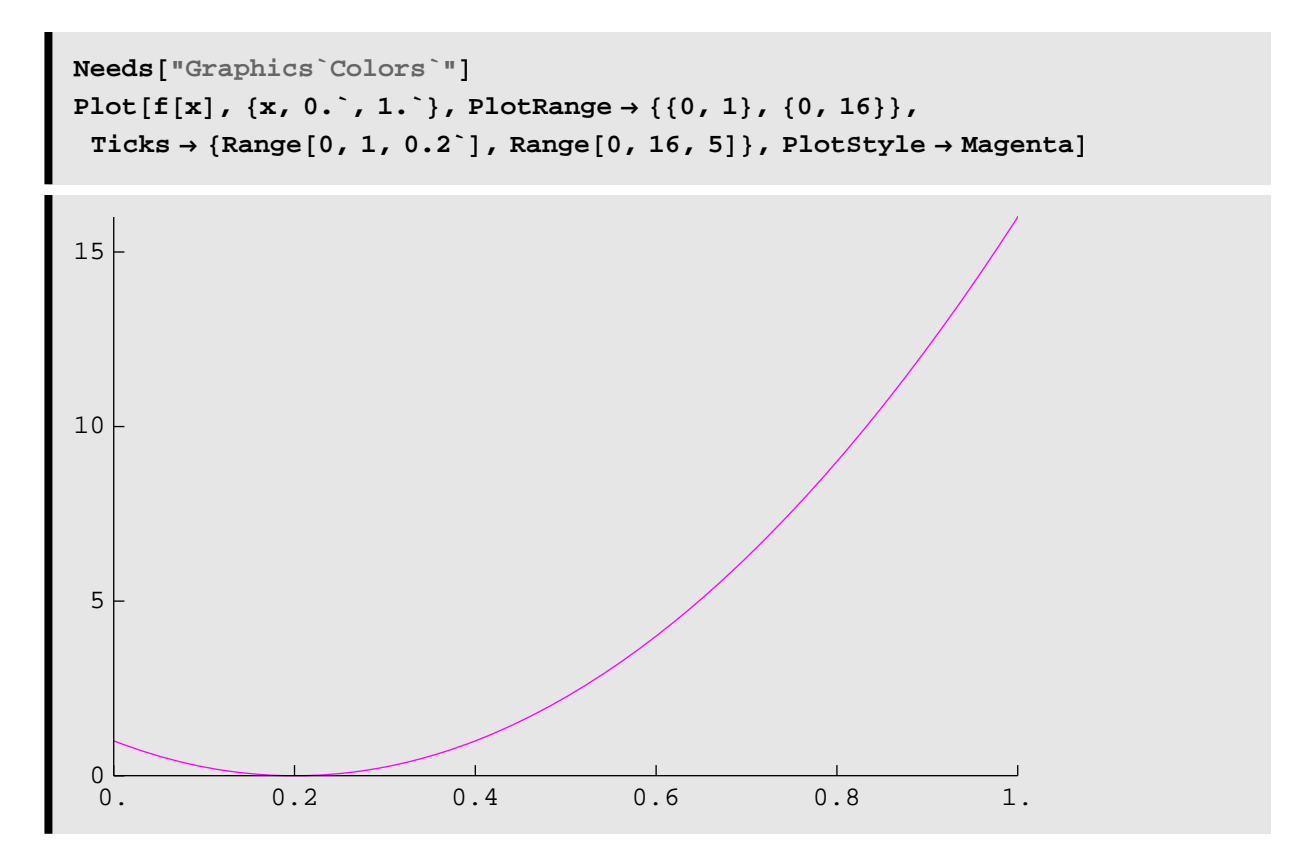

**Example 5. Convergence, Oscillation** Find the solution to ArcTan[x] = 0. Use the starting approximation  $p_0 = 1.35$ .

# **Solution**

 $f[x_{-}] = ArcTan[x]$ ; (p0 = 1.35 ;) (n = 7;) (NewtonRaphson[p0, n];)  $f[x] = ArcTan[x]$  $g[x] = x - \frac{f[x]}{f[x]}$  $f'$   $[x]$  $g[x] = x - (1 + x^2) ArcTan[x]$  $g[x] = x - (1 + x^2) ArcTan[x]$  $p_0 = 1.3500000000000000$ ,  $f[p_0] = 0.933247528656204$  $p_1 = -1.2840911496321360$ ,  $f[p_1] = -0.909140878957672$  $p_2 = 1.1241231064736950$ ,  $f[p_2] = 0.843766774871951$  $p_3$  = −0.7858718810026537, f[ $p_3$ ] = −0.6660666705392087  $p_4 = 0.2915539773939717$ ,  $f[p_4] = 0.2836902516290485$  $p_5$  =  $-0.0162510014432702$ ,  $f[p_5]$  =  $-0.01624957106691501$  $p_6$  = 2.8610548941897240 × 10<sup>-6</sup>, f[ $p_6$ ] = 2.861054894181918 × 10<sup>-6</sup>  $p_7$  = −1.5612934800264890×10<sup>-17</sup>, f[ $p_7$ ] = −1.561293480026489×10<sup>-17</sup>  $f[x] = ArcTan[x]$ 

 $p = -1.561293480026489 \times 10^{-17}$  $\Delta p = \pm 2.86105 \times 10^{-6}$ f [p] =  $-1.561293480026489 \times 10^{-17}$ 

Null3

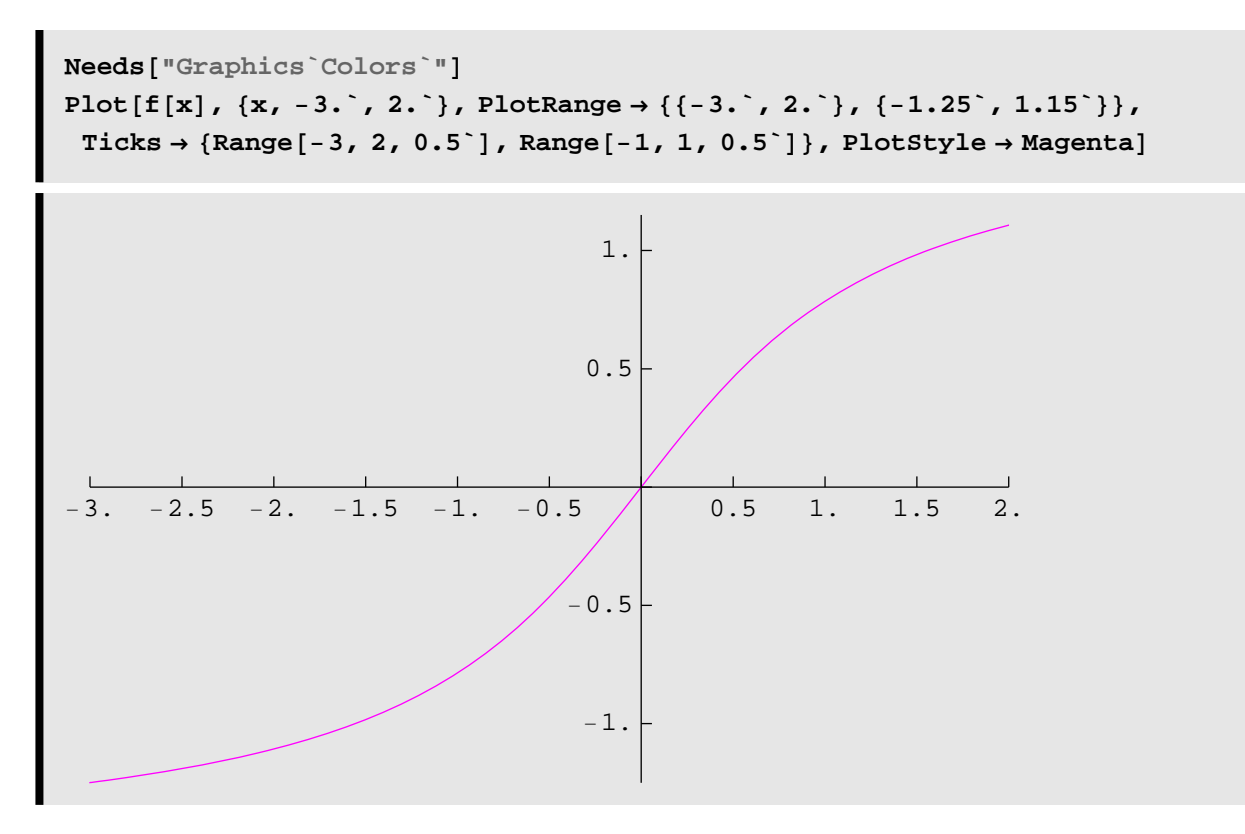

**Example 6. NON Convergence, Cycling** Find the solution to  $x^3 - x + 3 = 0$ . Use the starting approximation  $p_0 = 0.0$ .

#### **Solution**

 $\left(f\left[\begin{smallmatrix} x \\ - \end{smallmatrix}\right] = x^3 - x + 3\end{smallmatrix}\right) \; \left(p0 = 0 \cdot \dot{\ }r\right) \; \left(n = 16\end{smallmatrix}\right) \; \left(\text{NewtonRaphson}\left[p0\,,\; n\right]\right);$ f  $[x] = 3 - x + x^3$  $g[x] = x - \frac{f[x]}{f[x]}$  $f'$   $[x]$  $g[x] = x - \frac{3 - x + x^3}{-1 + 3x^2}$  $g[x] = \frac{3 - 2x^3}{1 - 3x^2}$  $p_0 = 0.0000000000000000$ ,  $f[p_0] = 3$ .  $p_1 = 3.00000000000000000$ ,  $f[p_1] = 27$ .  $p_2$  = 1.9615384615384610,  $f[p_2]$  = 8.58574192080109  $p_3 = 1.1471759614035470$ ,  $f[p_3] = 3.362522157362049$  $p_4$  = 0.0065793714807121,  $f[p_4]$  = 2.99342091332797

 $p_5$  = 3.0003890740712320,  $f[p_5]$  = 27.01011728831863  $p_6 = 1.9618181756663240$ ,  $f[p_6] = 8.58869137914838$  $p_7 = 1.1474302284816020$ ,  $f[p_7] = 3.363271968902603$  $p_8$  = 0.0072562475524216,  $f[p_8]$  = 2.992744134511713  $p_9 = 3.0004731887732160$ ,  $f[p_9] = 27.0123049233781$  $p_{10}$  = 1.9618786463602410,  $f[p_{10}]$  = 8.58932913619802  $p_{11} = 1.1474851932167660$ ,  $f[p_{11}] = 3.363434113639871$  $p_{12}$  = 0.0074025013328707,  $f[p_{12}]$  = 2.992597904302187  $p_{13}$  = 3.0004924429169550, f[ $p_{13}$ ] = 27.01280569846047  $p_{14}$  = 1.9618924882463070, f $[p_{14}]$  = 8.58947512636186  $p_{15}$  = 1.1474977745445400,  $f[p_{15}]$  = 3.363471231200353  $p_{16}$  = 0.0074359752567048,  $f[p_{16}]$  = 2.992564435906089

f  $[x] = 3 - x + x^3$  $p = 0.007435975256704808$  $\Delta p = \pm 1.14006$ 

 $f[p] = 2.992564435906089$ 

Null4

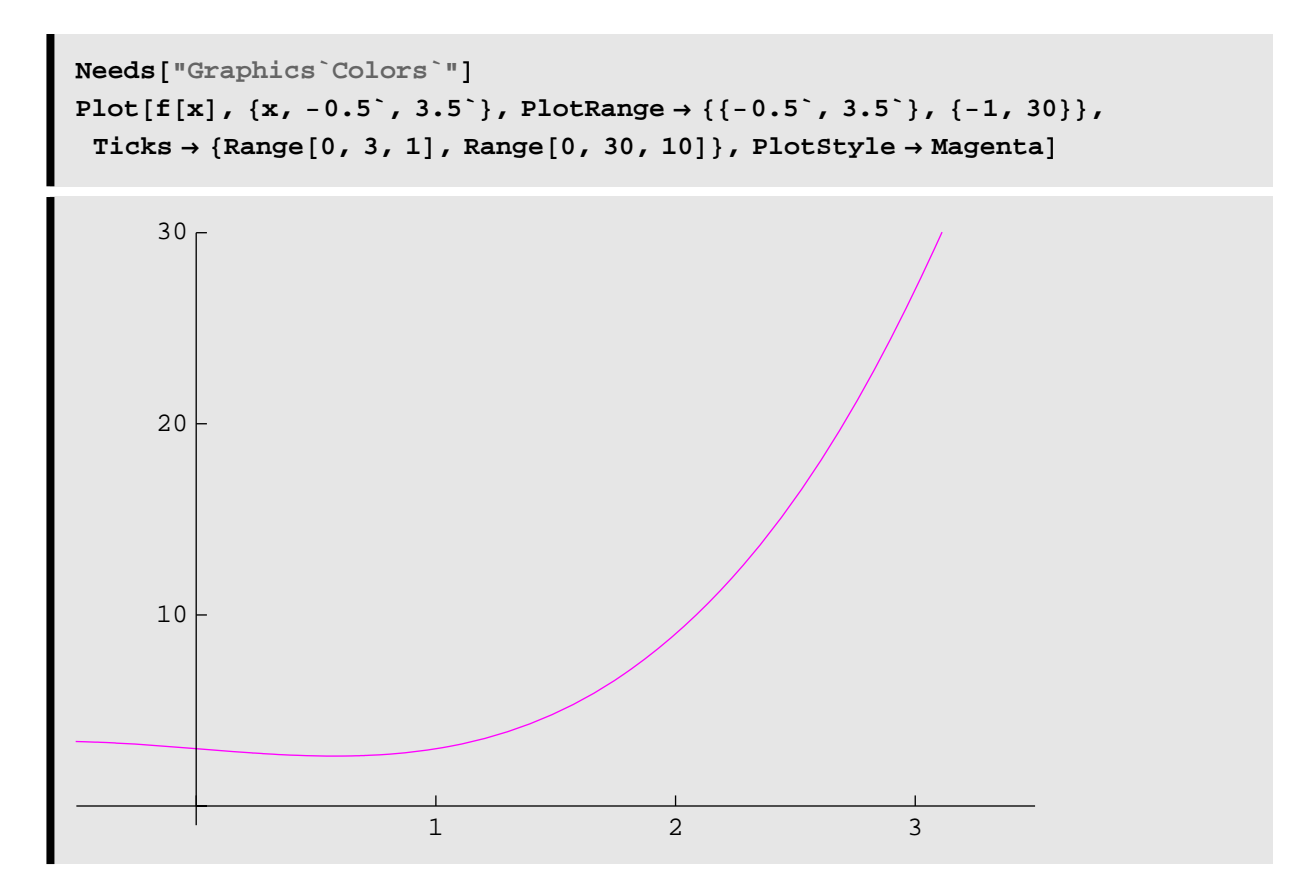

**Example 7. NON Convergence, Diverging to Infinity** Find the solution to  $x e^{-x} = 0$ . Use the starting approximation  $p_0 = 2.0$ .

#### **Solution**

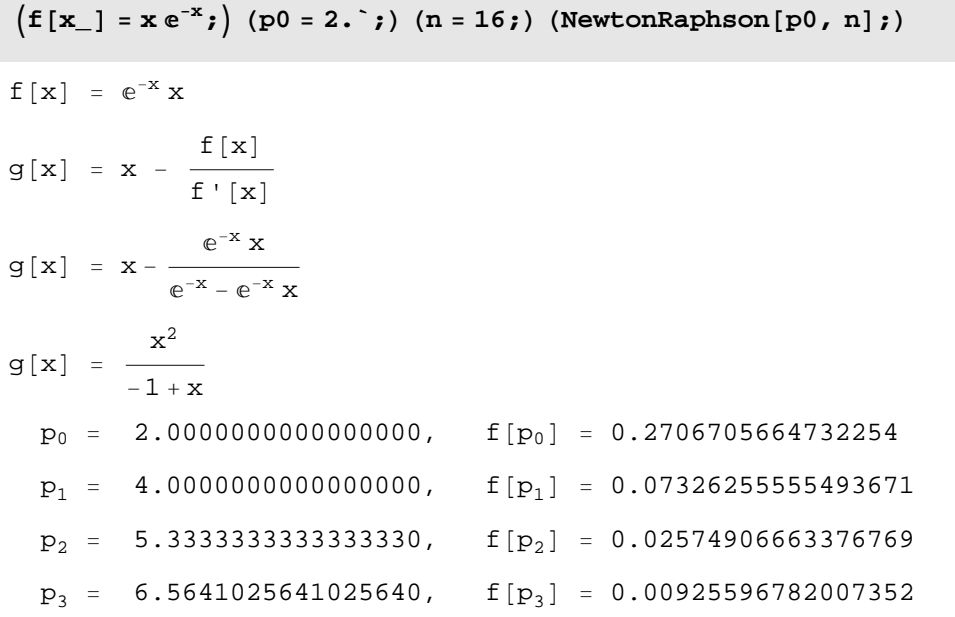

 $p_4$  = 7.7438260664067120,  $f[p_4]$  = 0.003356252760816831  $p_5$  = 8.8921098433239900,  $f[p_5]$  = 0.001222392232044362  $p_6 = 10.0188186727564600$ ,  $f[p_6] = 0.0004463739604246538$  $p_7 = 11.1296979393527300$ ,  $f[p_7] = 0.0001632739792765629$  $p_8 = 12.2284175661359800$ ,  $f[p_8] = 0.00005979102365781943$  $p_9 = 13.3174773106734400$ ,  $f[p_9] = 0.00002191366694024704$  $p_{10}$  = 14.3986627656800000, f[ $p_{10}$ ] = 8.03641534421722 × 10<sup>-6</sup>  $p_{11}$  = 15.4732970793789400, f[ $p_{11}$ ] = 2.948596362407105 × 10<sup>-6</sup>  $p_{12}$  = 16.5423898365106000, f[ $p_{12}$ ] = 1.082255066644847 × 10<sup>-6</sup>  $p_{13}$  = 17.6067300062347600, f[ $p_{13}$ ] = 3.973498180122668×10<sup>-7</sup>  $p_{14}$  = 18.6669465569719900, f[ $p_{14}$ ] = 1.459222106648405×10<sup>-7</sup>  $p_{15}$  = 19.7235494338061500, f[ $p_{15}$ ] = 5.35989633653227 × 10<sup>-8</sup>  $p_{16}$  = 20.7769581105923200, f[ $p_{16}$ ] = 1.969081564010381×10<sup>-8</sup>

 $f[x] = e^{-x} x$ 

 $p = 20.77695811059232$ 

 $\Delta p = \pm 1.05341$ 

f [p] = 1.969081564010381 $\times$ 10<sup>-8</sup>

Null4

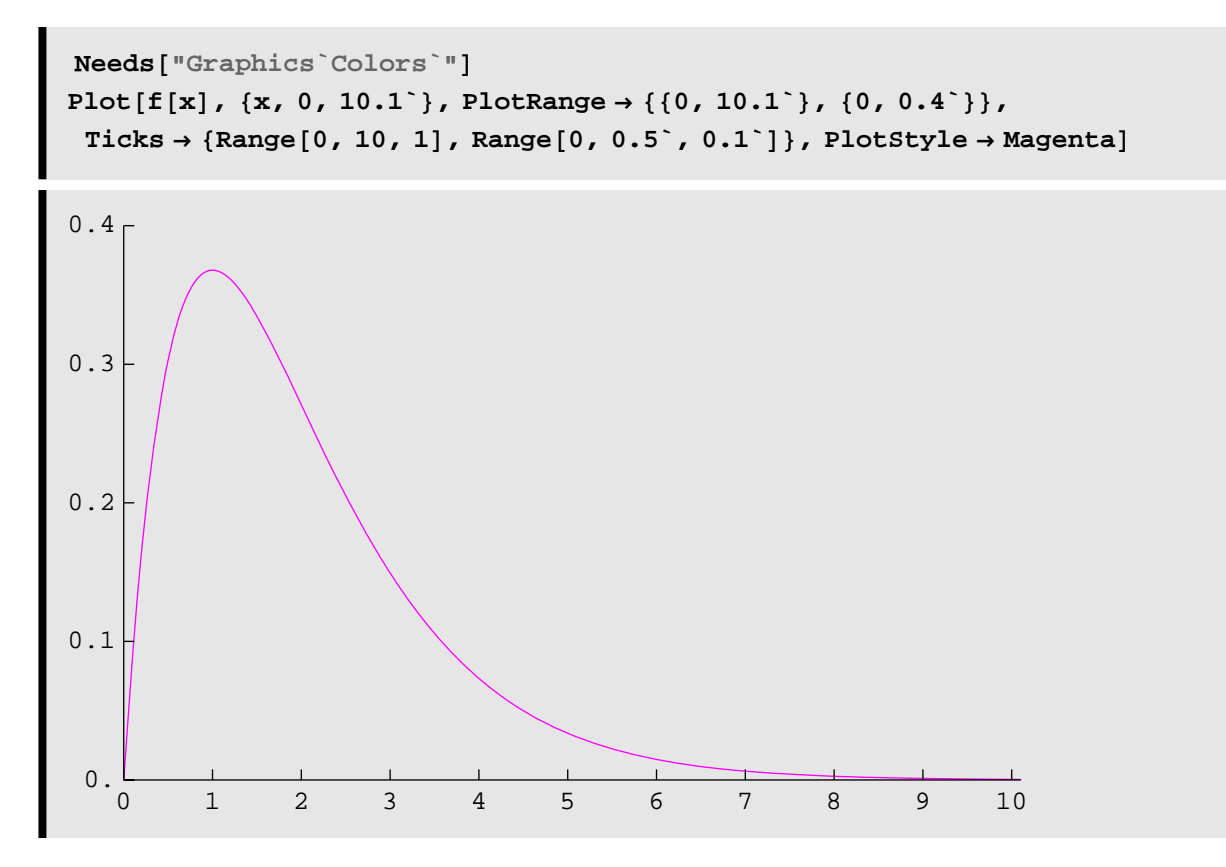

**Example 8. NON Convergence, Divergent Oscillation** Find the solution to  $ArcTan[x] = 0$ . Use the starting approximation  $p_0 = 1.4$ . **Solution** 

 $f[x_$  =  $Arctan[x];$ **p0 = 1.4; n = 10; NewtonRaphson@p0, nD;**  $f[x] = ArcTan[x]$  $g[x] = x - \frac{f[x]}{f[x]}$  $f'$   $[x]$  $g[x] = x - (1 + x^2) ArcTan[x]$  $g[x] = x - (1 + x^2)$  ArcTan[x]  $p_0 = 1.4000000000000000$ ,  $f[p_0] = 0.950546840812075$  $p_1 = -1.4136186488037420$ ,  $f[p_1] = -0.955118257974891$  $p_2 = 1.4501293146283380$ ,  $f[p_2] = 0.967088671661225$  $p_3 = -1.5506259756377550$ ,  $f[p_3] = -0.99801410666222$  $p_4 = 1.8470540841501940$ ,  $f[p_4] = 1.074577711486838$  $p_5$  = −2.8935623931424270, f[ $p_5$ ] = −1.238051375384995  $p_6 = 8.7103258469833100$ ,  $f[p_6] = 1.456490507968295$  $p_7$  = -103.2497737719132000, f $[p_7]$  = -1.561111378371298  $p_8$  = 16540.5638272396000000,  $f[p_8]$  = 1.570735869363746  $p_{9}$  =  $-4.2972148289646090 \times 10^{8}$ , f[ $p_{9}$ ] =  $-1.570796324467808$  $p_{10}$  = 2.9006411728125340 $\times$ 10<sup>17</sup>, f[ $p_{10}$ ] = 1.570796326794897

 $f[x] = ArcTan[x]$ 

- $p = 2.900641172812534 \times 10^{17}$
- $\Delta p = \pm 2.90064 \times 10^{17}$
- $f[p] = 1.570796326794897$

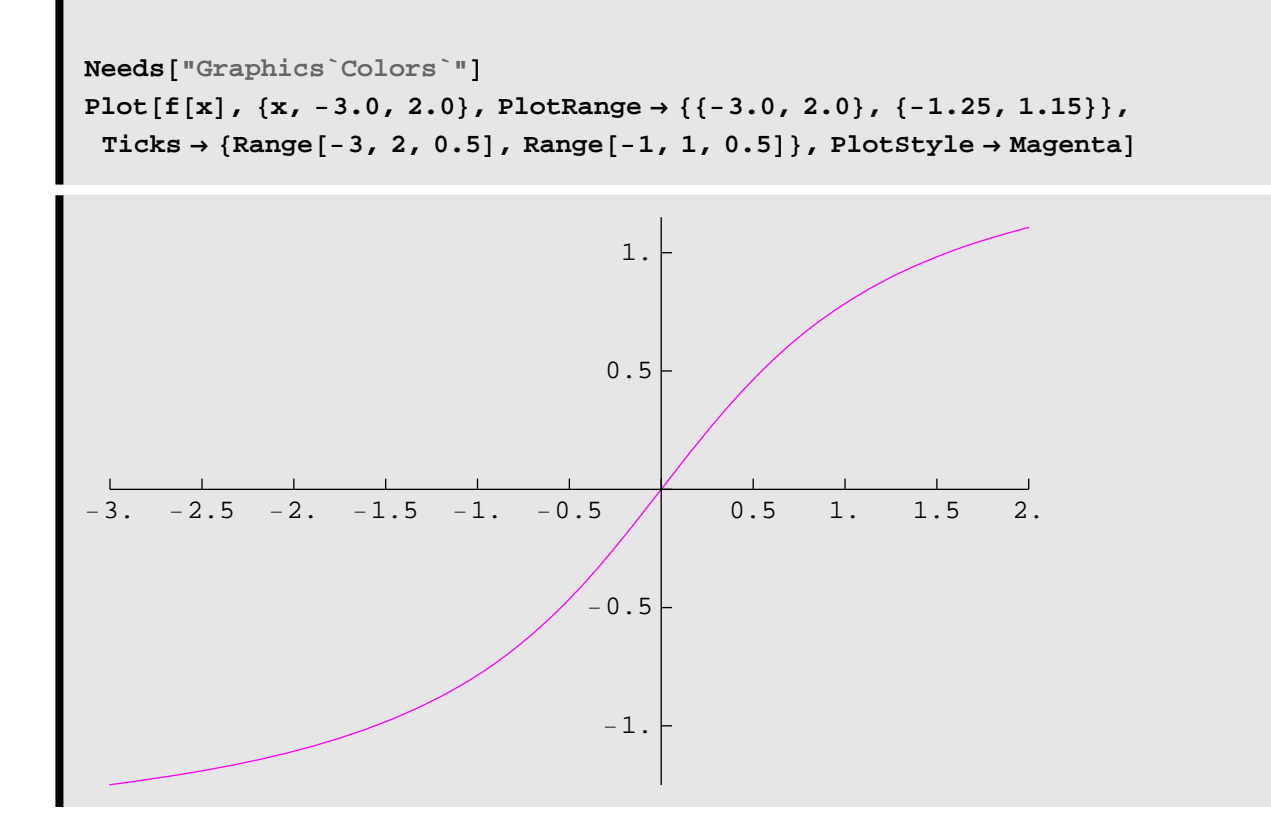